## ПРАКТИКУМ З ІНФОРМАЦІЙНИХ ТЕХНОЛОГІЙ

 $\overline{Q}$ 

ПРЕЗЕНТАЦІЯ ДИСЦИПЛІНИ ВІЛЬНОГО ВИБОРУ

В ЦЬОМУ КУРСІ ВИ ОТРИМАЄТЕ НАВИЧКИ РОБОТИ З ПАКЕТОМ ОФІСНИХ ПРОГРАМ MICROSOFT OFFICE.

Володіння сучасними інформаційними технологіями стає дедалі важливішим у сучасному світі. Ось деякі аспекти актуальності володіння сучасними ІТ:

**1. Професійна конкурентоспроможність:** Компанії та роботодавці все більше цінують працівників, які володіють сучасними інформаційними технологіями. Це дає перевагу у пошуку роботи та може призвести до отримання кращих пропозицій у сфері зайнятості.

**2. Ефективність роботи:** Володіння сучасними ІТ допомагає покращити ефективність роботи в різних сферах діяльності, включаючи бізнес, освіту, медицину та інші. Застосування інформаційних технологій може спростити процеси, збільшити продуктивність та зменшити час, необхідний для виконання завдань.

**3. Глобальний доступ до інформації:** Інтернет та сучасні інформаційні технології надають можливість отримувати доступ до великої кількості інформації з будь-якої точки світу. Володіння навичками пошуку, аналізу та обробки інформації стає ключовим для успіху в сучасному інформаційному суспільстві.

**4. Комунікація та співпраця:** Інформаційні технології дозволяють ефективно спілкуватися та співпрацювати з колегами, клієнтами та партнерами незалежно від їх місця знаходження. Це важливо у зв'язку зі зростанням тенденції до роботи на відстані та глобалізацією бізнесу.

**5. Розвиток особистості:** Володіння сучасними ІТ допомагає розвивати креативність, критичне мислення та розв'язання проблем. Це дозволяє людям бути більш адаптивними до змін в сучасному світі та забезпечує їм можливість досягти особистого й професійного росту.

Отже, володіння сучасними інформаційними технологіями

На курсі **«Практикум з інформаційних технологій»** студенти будуть оволодівати наступними знаннями та навичками:

•Знайомство з інтерфейсом Microsoft Office та основними елементами користувальницького інтерфейсу (меню, панелі інструментів, панель завдань тощо).

•Робота з текстовим процесором Microsoft Word: створення нових документів, введення та форматування тексту, вставлення графічних елементів, таблиць та інших об'єктів, налаштування стилів форматування, робота з розділами та нумерацією сторінок, застосування шаблонів тощо.

•Робота з електронною таблицею Microsoft Excel: створення нових робочих книг та аркушів, введення та форматування даних, використання базових функцій та формул, створення діаграм, сортування та фільтрація даних, налаштування умовного форматування, виконання аналізу даних тощо.

•Робота з програмою для створення презентацій Microsoft  $\sigma$ PowerPoint: створення нових презентацій, введення та форматування тексту та об'єктів, вставлення графічних елементів, використання анімації та переходів між слайдами, створення та редагування мультимедійних елементів тощо.

•Робота з програмою для роботи з базами даних Microsoft Access: створення нових баз даних, створення таблиць та введення даних, створення запитів для вибірки та фільтрації даних, створення форм для введення даних, створення звітів для аналізу та візуалізації даних тощо.

•Вивчення Publisher допоможе студентам розвинути навички графічного дизайну та створити якісні рекламні матеріали, які можна використовувати в різних сферах діяльності, від бізнесу до освіти та культури.

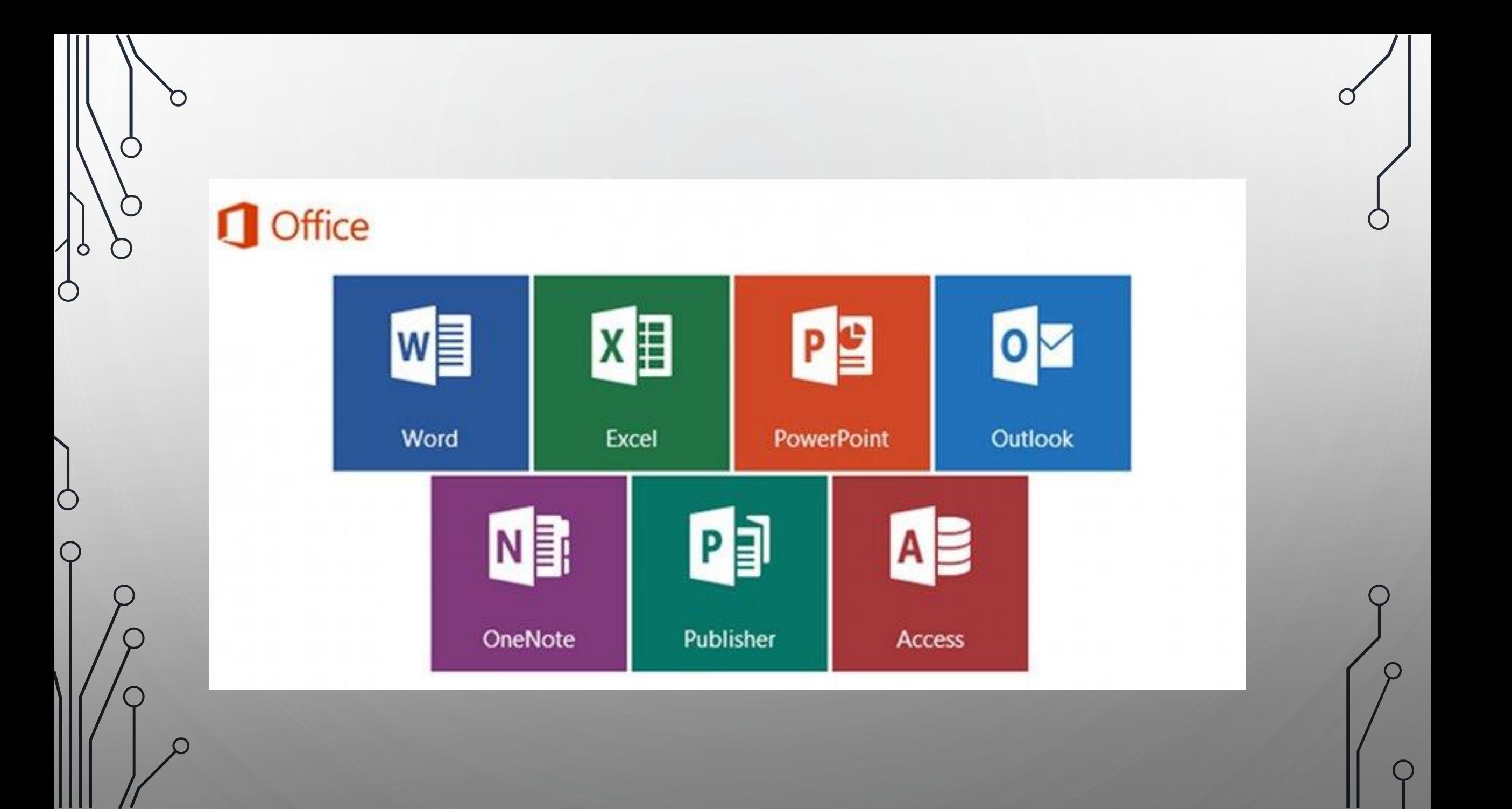

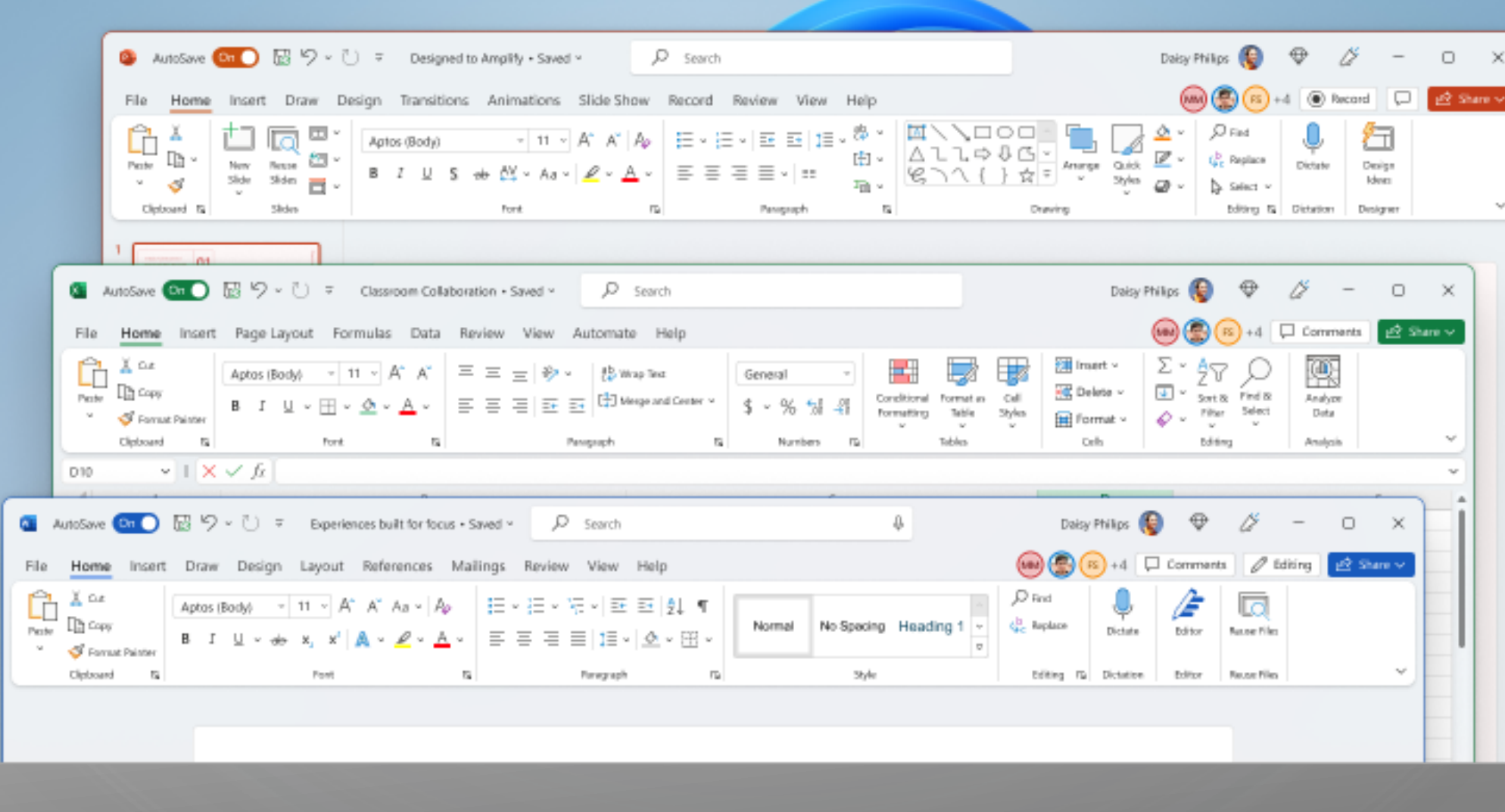

 $\bigcirc$ 

 $\circ$ 

Ò

Ò

Ç

Якщо бажаєш вміти ефективно володіти пакетом офісних програм, обирай дисципліну **«Практикум з інформаційних технологій»**

 $\bigcirc$